# The Beamer poster version of the Radboud University Corporate Style poster Template

lama-fan Centre for Language Studies, Radboud University Nijmegen, Nijmegen, the Netherlands

Stop using this if you are not comfortable with LATEX. In the other case, proceed with caution.

This is a very early version, but some of us already need it quite soon. Anyway, let me know if there are any problems at l.onrust@let.ru.nl.

# How to use this stuff to create a poster

This file (main.tex) contains the presentation. If consists of two columns in a columns environment. Each column then consists of multiple blocks, separated by whatever you think is suitable (medskip, bigskip, vfill, . . . ).

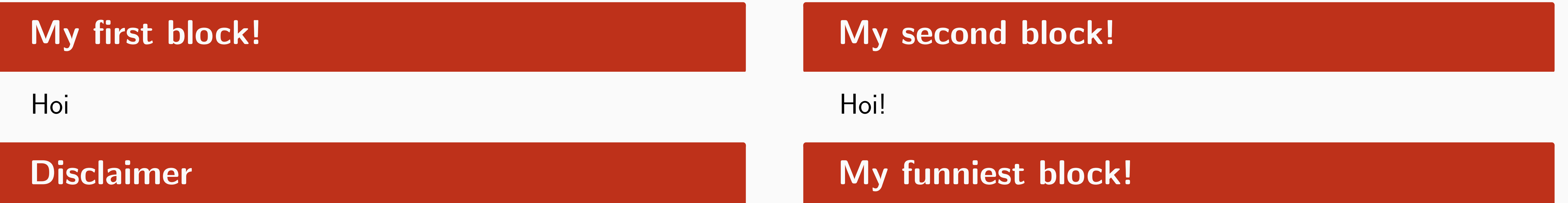

### Formulae

We approximate the integral with samples  $\{\mathcal{P}^{(i)},\Theta^{(i)}\}_{i}^{N}$  $i=1$ drawn from  $p(P, \Theta | \mathcal{D})$ :

$$
p(w|u, \mathcal{D}) \approx \sum_{i=1}^{l} p(w|u, \mathcal{P}^{(i)}, \Theta^{(i)})
$$
(1)

and  $p(w|u, P, \Theta)$  is given by the recursive function with  $p(w|\pi(\emptyset), \mathcal{P}, \Theta) = 1/\mathcal{V}$  and  $p(w|u, P, \Theta) = \frac{c_{uw} - d_{|u|}t_{uw}}{c}$ 

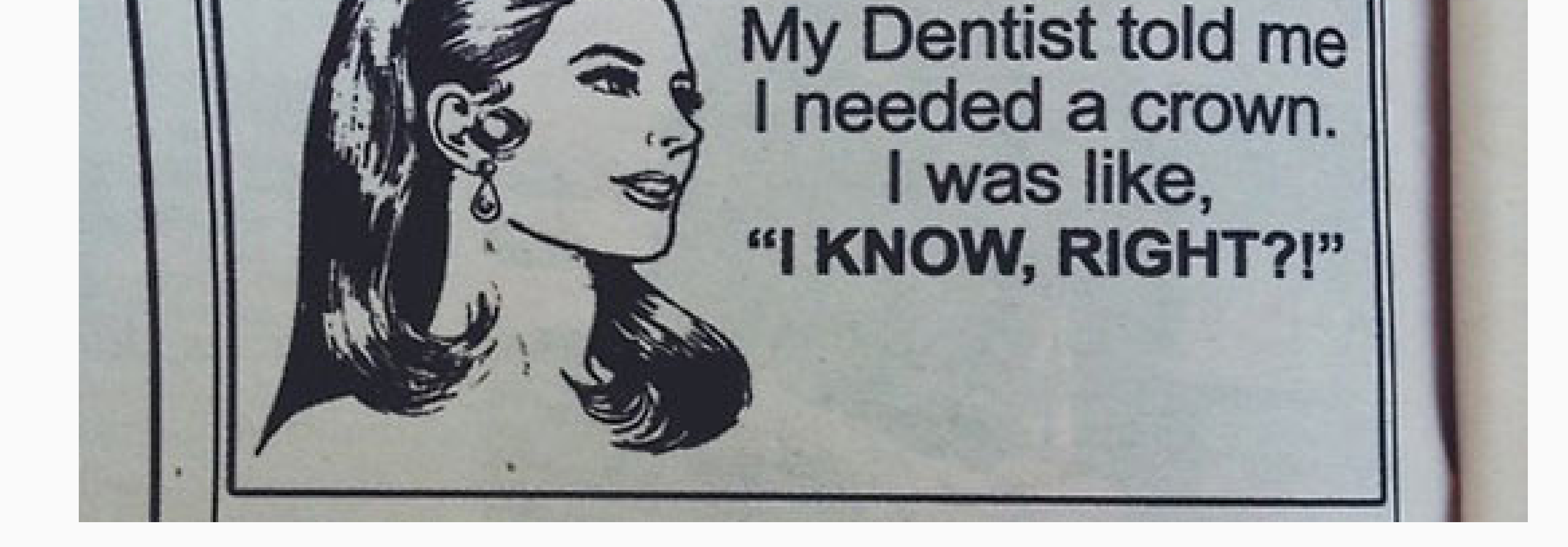

$$
\theta_{|u|} + C_{u}.
$$
\n
$$
+ \frac{\theta_{|u|} + d_{|u|}t_{u}}{\theta_{|u|} + C_{u}.
$$
\n
$$
(2)
$$
\n
$$
\theta_{|u|} + C_{u}.
$$
\n
$$
(2)
$$

where the counts in partition  $P_u$  correspond to  $G_u$ .

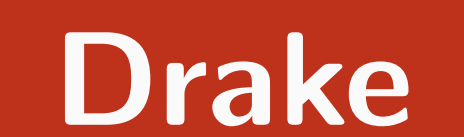

#### Started from the bottom.

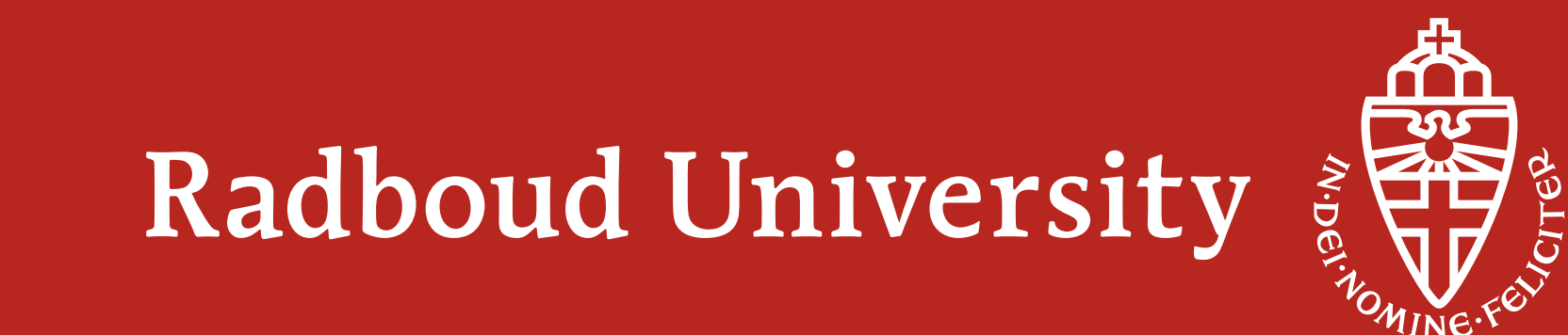

## And the obligatory boring block. . .

jrc 1bw emea wp jrc 3.65 10.22 9.91 9.98 1bws 9.58 7.31 9.89 8.94 emea 9.23 10.16 1.88 9.72 wps 9.12 8.83 9.97 7.76

### The previous title made no sense

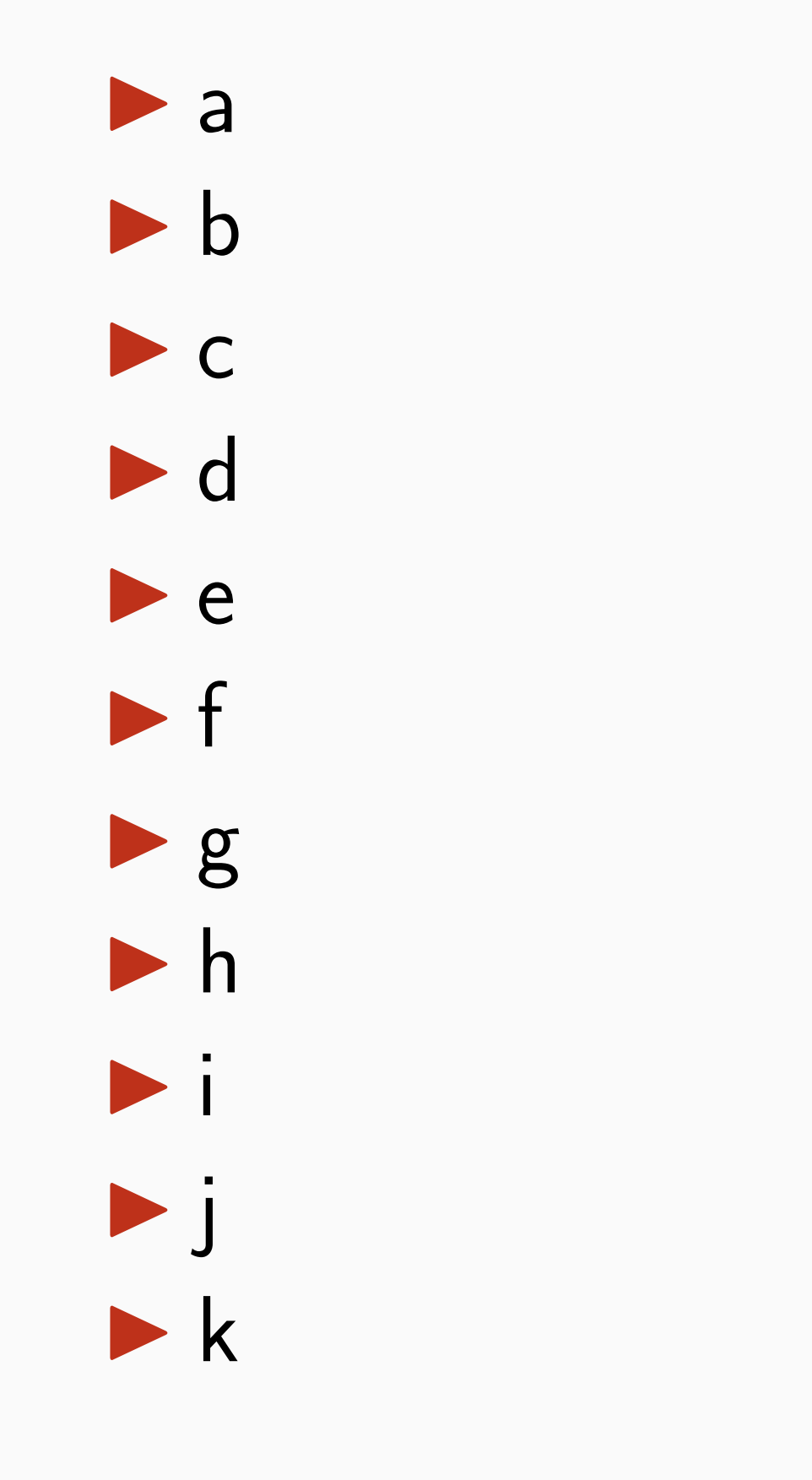